<span id="page-0-0"></span>CS319: Scientific Computing (with  $C_{++}$ )

Niall Madden (Niall.Madden@NUIGalway.ie)

# CS319 Lab 7: Solving Linear Systems II

13 April 2021

Goal: to develop expertise in *operator overloading* and to demonstrate this by developing a new implementation of the Gauss-Seidel method from Lab 6.

. . . . . . . . . . . . . . . . . . . . . . . . . . . . . . . . . . . . . . . . . . . . . . . . . . . . . . . . . . . . . . . . . . . . . . . . . . . Deadline: 5pm, Tuesday 27 April

You should upload a *single archive file*, such as a zip or tar-ball, that contains all the necessary source files.

Don't forget to include your name, ID number, and NUI Galway Email address in all files!

### <span id="page-1-0"></span>[Part 1: Recall Jacobi's method](#page-1-0)

In Lab 6 you developed implementations of the Jacobi and Gauss-Seidel algorithms for solving a linear system of  $N$  equations in  $N$  unknowns: find  $x_1, x_2, \ldots, x_N$ , such that

$$
a_{11}x_1 + a_{12}x_2 + \cdots + a_{1N}x_N = b_1
$$
  
\n
$$
a_{21}x_1 + a_{22}x_2 + \cdots + a_{2N}x_N = b_2
$$
  
\n
$$
\vdots
$$
  
\n
$$
a_{N1}x_1 + a_{N2}x_2 + \cdots + a_{NN}x_N = b_N.
$$

We expressed this as a matrix-vector equation: Find x such that

 $Ax = b$ ,

where A is a  $N \times N$  matrix, and **b** and **x** are (column) vectors with N entries.

### [Part 1: Recall Jacobi's method](#page-1-0)

Then **Jacobi's method** is: choose  $x^{(0)}$  and set

. . .

$$
x_1^{(k+1)} = \frac{1}{a_{11}} (b_1 - a_{12} x_2^{(k)} - a_{13} x_3^{(k)} - \dots - a_{1N} x_N^{(k)})
$$
  

$$
x_2^{(k+1)} = \frac{1}{a_{22}} (b_2 - a_{21} x_1^{(k)} - a_{23} x_3^{(k)} - \dots - a_{2N} x_N^{(k)})
$$

$$
x_N^{(k+1)} = \frac{1}{a_{NN}}(b_N - a_{N1}x_1^{(k)} - \cdots - a_{N,N-1}x_{N-1}^{(k)})
$$

There is also a matrix-version of this iteration. We set  $D$  and  $T$  to be the matrices

$$
d_{ij} = \begin{cases} a_{ii} & i = j \\ 0 & \text{otherwise.} \end{cases} \qquad t_{ij} = \begin{cases} 0 & i = j \\ -a_{ij} & \text{otherwise.} \end{cases}
$$

So  $A = D - T$ . Then *Jacobi's method* can be written neatly in matrix form:

$$
x^{(k+1)} = D^{-1}(b + Tx^{(k)}).
$$
 (1)

## [Part 1: Recall Jacobi's method](#page-1-0)

In Week 8, and this week, we moved towards a neater implementation, based on operator overloading.

- $\blacktriangleright$  We overloaded the assignment operator = for Vectors.
- $\blacktriangleright$  We overloaded the Vector addition operator.
- $\blacktriangleright$  We overloaded the Matrix-Vector multiplication operator.

Our next step is to implement Jacobi's method with overloaded versions of the vector addition operator, +, and multiplication operator, \*, for matrices and vectors, and in just a few lines:

```
do
{
   count ++;
    x = \text{Dinv} * (\text{b} + \text{T} * x);r=b-A*x; // set r=b-A*r} whiles (r.norm() > tol)
```
This is implemented in the program RunJacobi.cpp. Download it, from <https://bitbucket.org/niallmadden/2021-cs319/src/master/lab7/> and try it. You will need Matrix09.h, Vector09.h, Matrix09.cpp and Vector09.cpp from Week 9.

### <span id="page-4-0"></span>[Part 2: Triangular systems](#page-4-0)

Some systems of equations are very easier to solve than others. Suppose the system is  $Lx = b$ , but L is a lower triangular matrix. The associated system of equations looks like this:

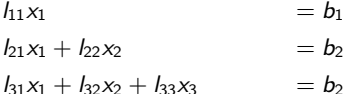

$$
I_{N1}x_1+I_{N2}x_2+\cdots+I_{NN}x_N=b_N.
$$

. . .

To solve this,

In first set  $x_1 = b_1/l_{11}$ .

► Now substitute this into the second equation to get  $x_2 = (b_2 - l_{21}x_1)/l_{22}$ .

- $\triangleright$  Next we use  $x_3 = (b_3 l_{31}x_1 l_{32}x_2)/l_{33}$ ,
- $\blacktriangleright$  and so on.

In fact, this is quite like Jacobi's method, except we don't have to iterate.

## [Part 2: Triangular systems](#page-4-0)

Since we write  $Lx = b$ , it is reasonable to write  $x = b/L$ .

#### Exercise

Overload the "/" operator so that, if L is lower triangular, then x is computed as outlined above.

We will make this operator a  $f$ riend of the matrix class, meaning that it is not a member of the class, but is "known" to it. Modify the Matrix09.h header file to include the following function prototype in the class definition:

```
friend vector operator/(vector u, matrix L);
```
Note that we are explicitly passing both arguments.

## [Part 2: Triangular systems](#page-4-0)

Then, in the Matrix09.cpp file, add the code for the operator function. The first line might be

```
vector operator/(vector b, matrix L){
   int N = L.size();
   vector x(N); // x solves L*x=b.
  . // you add the rest of the code here
.
}
```
Important: the friend keyword appears only in the function prototype, and not in the function definition itself.

### <span id="page-7-0"></span>[Part 3: Gauss-Seidel, again](#page-7-0)

Recall that the Gauss-Seidel method is choose  $\mathbf{x}^{(0)}$  and set

$$
x_1^{(k+1)} = \frac{1}{a_{11}} (b_1 - a_{12} x_2^{(k+1)} - a_{13} x_3^{(k)} - \dots - a_{1N} x_N^{(k)})
$$
  
\n
$$
x_2^{(k+1)} = \frac{1}{a_{22}} (b_2 - a_{21} x_1^{(k+1)} - a_{23} x_3^{(k+1)} - \dots - a_{2N} x_N^{(k)})
$$
  
\n
$$
\vdots
$$
  
\n
$$
(k+1) \qquad 1 \qquad (k+1) \qquad (k+1)
$$

$$
x_N^{(k+1)} = \frac{1}{a_{NN}} (b_N - a_{N1} x_1^{(k+1)} - \cdots - a_{N,N-1} x_{N-1}^{(k+1)})
$$

In the same way as we did for Jacobi's method, we can write this in a succinct matrix-vector form: we set  $L$  and  $U$  to be the matrices

$$
I_{ij} = \begin{cases} a_{ij} & i \geq j \\ 0 & \text{otherwise.} \end{cases} \qquad u_{ij} = \begin{cases} 0 & i \geq j \\ -a_{ij} & \text{otherwise.} \end{cases}
$$

So  $A = L - U$ . Then the *Gauss-Seidel method* can be written as

$$
Lx^{(k+1)} = b + Ux^{(k)}.
$$
 (2)

Note that this involves solving a linear system where  $L$  is the coefficient matrix. However, we have overloaded the "/" operator to do just that.

## <span id="page-8-0"></span>[Assignment](#page-8-0)

Write a programme, based on RunJacobi.cpp. It should achieve all of the following.

- 1. Use both the Jacobi and Gauss-Seidel methods to solve the linear system;
- 2. Implement the Gauss-Seidel method using your overloaded "/" operator;
- 3. Verify that the Gauss-Seidel method is more efficient (assuming they both converge);
- 4. Allows the user to specify the convergence tolerance for the residual (i.e., stop when  $||b - Ax|| \leq TOL$ );
- 5. Allows the user to specify the maximum number of iterations to use.

Submit your solution through the "Lab 7" section of the Blackboard module. You should include all necessary files for your program to compile: even if they are unchanged from the versions your downloaded from the website. Including the project file or, even better, a Makefile, is helpful, but not necessary. You should upload a single archive file, such as a zip or tar-ball, that contains all the necessary source files.

#### Don't forget to include your name, ID number, and NUI Galway Email address in all files!

Deadline: 5pm, Tuesday 27 April